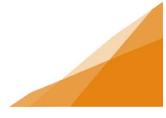

### **How To: Request Inspections**

Note: Inspections can only be requested after a permit has been issued. Inspections are requested from the My Activities Tab within your customer portal account.

There are two ways to initiate the Request Inspections form:

#### A) Option A

a. Click on the icon next to the permit type to open the permit.

| Home                                                                |                                                                                                    |                                         |                 |                                                                                |              |                      |               |  |
|---------------------------------------------------------------------|----------------------------------------------------------------------------------------------------|-----------------------------------------|-----------------|--------------------------------------------------------------------------------|--------------|----------------------|---------------|--|
| Welcome to Halifax Regional Municipality's Online Permitting System |                                                                                                    |                                         |                 |                                                                                |              |                      |               |  |
| Manage your permits via                                             | Manage your permits via the tabs below. Track your permit in the My Activities tab. Check often for updates. |                                         |                 |                                                                                |              |                      |               |  |
| lf your permit does not ap                                          | If your permit does not appear in the tabs below, use the Search in the menu above to retrieve your permit.  |                                         |                 |                                                                                |              |                      |               |  |
|                                                                     |                                                                                                    |                                         |                 |                                                                                |              |                      |               |  |
| Permitting                                                          |                                                                                                    |                                         |                 |                                                                                |              |                      |               |  |
| > Apply for a                                                       |                                                                                                    |                                         |                 |                                                                                |              |                      |               |  |
| Permit<br>≻ Estimate Fees                                           |                                                                                                    |                                         |                 |                                                                                |              |                      |               |  |
| > Inquiries                                                         |                                                                                                    |                                         |                 |                                                                                |              |                      |               |  |
|                                                                     |                                                                                                    |                                         |                 |                                                                                |              |                      |               |  |
|                                                                     |                                                                                                    |                                         |                 |                                                                                |              |                      |               |  |
| MY INSPECTIONS                                                      | б <b>МҮ АС</b>                                                                                               | TIVITIES MY PRO                         | JECTS           | MY BUSINESSES                                                                  |              |                      |               |  |
| Show more                                                           |                                                                                                    |                                         |                 |                                                                                |              |                      |               |  |
| Monitor the status of your<br>• Sort the table by selecting         |                                                                                                    | Permits with a status of DRAFT I        | have not been : | submitted.                                                                     |              |                      |               |  |
| <ul> <li>To address permits returned</li> </ul>                     | rned as "Application In                                                                                      |                                         |                 | pplication, see notes from staff, and<br>red to access the section where you o |              |                      | t the permit  |  |
|                                                                     |                                                                                                    | est Inspections to open the requ        |                 | red to access the section where you o                                          | can make equ | is and re-submi      | t the permit. |  |
| Туре                                                                | File Number                                                                                                  | Location                                | Status          | Description                                                                    | Created Date | Submitted            |               |  |
| Fence Construction                                                  | FENCE-2021-05629                                                                                             | 91 ALDERNEY DR, DARTMOUTH,              |                 | Fence Construction - Accessory                                                 |              | Date<br>Apr 19, 2021 | Request       |  |
| Residential Building                                                | BPRES-2021-05698                                                                                             | NS B2Y4W9                               | Draft           | Structure<br>Residential Building Permit                                       | Apr 21, 2021 | opt to, avail        | Inspection    |  |
| Permit<br>Right of Way Permit                                       | TPW-ROW-2021-                                                                                                |                                         | Draft           | Right of Way Permit - Not Associated                                           | Apr 20, 2021 |                      |               |  |
| Lot Grading Permit                                                  | 05656<br>LOTGRADE-2021-<br>05655                                                                             |                                         | Draft           | to a Building<br>Lot Grading Permit                                            | Apr 20, 2021 |                      |               |  |
| Deck Permit                                                         | DECK-2021-05628                                                                                              | 91 ALDERNEY DR, DARTMOUTH,<br>NS B2Y4W9 | Draft           | Deck Permit - Accessory Structure                                              | Apr 19, 2021 |                      |               |  |
|                                                                     |                                                                                                    | 110 0214117                             |                 |                                                                                |              |                      |               |  |

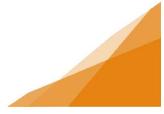

b. Within the permit click **Request Inspection** button.

| Fence                                    | Construction F                                                                   | ENCE-2021-056 | 29 (Issued)                                |                                                                                                    |          |
|------------------------------------------|----------------------------------------------------------------------------------|---------------|--------------------------------------------|----------------------------------------------------------------------------------------------------|----------|
| Status: Issued                           | Application Date: Ap<br>Issue Date: Ap<br>Completed Date:<br>Expiration Date: Ap | 22, 2021      |                                            |                                                                                                    |          |
| Description: Fence                       | Construction - Accessory Structure                                               |               |                                            |                                                                                                    |          |
| DETAILS                                  | DOCUMENTS                                                                        | INSPECTIONS   | CONTACTS                                   |                                                                                                    |          |
|                                          |                                                                                  |               |                                            |                                                                                                    |          |
| DETAILS                                  |                                                                                  |               | RELATED INFORM                             | ATION                                                                                                    |          |
| Applicant:<br>Permit Name:               | Homeowner<br>Fence Construction                                                  |               | Туре                                       | Description                                                                                                    |          |
|                                          | 11908-112000-12-0-17-0-1                                                         |               |                                            |                                                                                                    |          |
| Use Designation:                         | Accessory Structure                                                              |               |                                            |                                                                                                    |          |
| Work Type:                               | Fence Construction                                                               |               |                                            |                                                                                                    |          |
| Primary Work Scope:                      | Height > 1.98m (6.5 ft)                                                          |               | HOLDS                                      |                                                                                                    |          |
| Additional Work Scop                     | e(s)                                                                             |               | Type                                       | Description                                                                                                    | Status   |
| Primary Location:                        | 91 ALDERNEY DR, DARTMOU                                                          | TH, NS B2Y4W9 | Hold Issuance                              | Since fence height was indicated as over<br>1.98m (6.5ft), a Grade Alteration Permit<br>must be applied for prior to issuance of<br>the Fence Construction Permit | Released |
| Specific Location:                       |                                                                                  |               |                                            | application.<br>Since it was indicated there will be a                                                                                                    |          |
| Work Description:                        | fence                                                                            |               | Hold lesuance                              | retaining wall of over 1meter in height, a<br>Grade Alteration Permit must be applied<br>for prior to issuance of the Fence                                       | Released |
| LOCATIONS                                |                                                                                  |               | DEDLUT LOTTOT                              | Construction Permit application.                                                                                                    |          |
| Parcel ID Address                        |                                                                                  | Net Acres     | PERMIT ACTIVITIE                           | :S<br>ske requests on your permit. The                                                                                                    |          |
| 40302390 16 PORTLA<br>Total Area         | ND ST. DARTMOUTH, NS B2Y1G9                                                      |               |                                            | l appear depending on what your                                                                                                    |          |
| CONTRACTORS                              |                                                                                  |               | FEES                                       |                                                                                                    |          |
| Type Cont                                | tractor Contract Value                                                           | Final Req. :  | You have no outstand                       | ing fees.                                                                                                    |          |
| Building:                                |                                                                                  | 2             | RENEW PERMIT                               |                                                                                                    |          |
| Electrical:                              |                                                                                  | 0             | You cannot renew this permit at this time. |                                                                                                    |          |
| Mechanical:                              |                                                                                  | 2             | WITHDRAW PERMIT                            | his permit at this time.                                                                                                    |          |
| Plumbing:                                |                                                                                  | 0             | DOWNLOAD PERMIT                            |                                                                                                    |          |
| Other:<br>State / Province:              |                                                                                  |               | Download General                           |                                                                                                    |          |
| Total Contro                             | act Value: \$3,000                                                               | 00            | AMEND PERMIT                               |                                                                                                    |          |
| OWNER/TENANT<br>Name:                    | er .                                                                             |               | Amend General P                            | ermit                                                                                                    |          |
| Mailing Address:<br>City:                | er<br>er State: (None)                                                           |               | REQUEST INSPECTIO                          | DN N                                                                                                    |          |
| Zip Code:                                | and a state (resta)                                                              | 199           | Request Inspectio                          | 10                                                                                                    |          |
| Phone Number:                            | 5558887744                                                                       |               |                                            |                                                                                                    |          |
| UTILITIES                                |                                                                                  |               | ACTIVITIES                                 |                                                                                                    |          |
| Water Supply Type:                       | (None)                                                                           |               |                                            | with an inspector about this permit.                                                                                                    |          |
| Sewer Type:<br>Sectio Result Mumber      | (None)                                                                           |               | Submit Request                             |                                                                                                    |          |
| Septic Permit Number<br>New Gas Service: | New Power Service:                                                               | 0             |                                            |                                                                                                    |          |
| Gas Utility:                             | (None)                                                                           |               |                                            |                                                                                                    |          |
| Power Utility:                           | (None)                                                                           |               |                                            |                                                                                                    |          |
| ZONING                                   |                                                                                  |               |                                            |                                                                                                    |          |
| Zoning Approved:                         | 0                                                                                |               |                                            |                                                                                                    |          |
| In Flood Zone:<br>Zoning Code(s):        | 0                                                                                |               |                                            |                                                                                                    |          |
| Comprehensive Plan(                      | s):                                                                              |               |                                            |                                                                                                    |          |
|                                          | 002                                                                              |               |                                            |                                                                                                    |          |

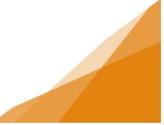

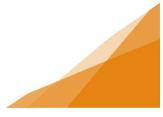

a. Complete the Request form and select requested inspections.

| Request an Inspection General Permit (FENCE-2021-05629)                                                                                                    |                                                          |  |  |  |  |
|----------------------------------------------------------------------------------------------------|----------------------------------------------------------|--|--|--|--|
| DETAILS                                                                                                    |                                                          |  |  |  |  |
| Contact Phone Number:                                                                                                    | (902))223 - 0000                                         |  |  |  |  |
| Requested Date:                                                                                                    | Apr 22, 2021                                             |  |  |  |  |
| Requested Time:                                                                                                    | ●AM OPM O(Any Time)                                      |  |  |  |  |
| Special Instructions for Inspector:                                                                                                    | anytime after 8:30am                                     |  |  |  |  |
| INSPECTION TYPES                                                                                                    |                                                          |  |  |  |  |
| Use the checkboxes below to select the types of inspection you would like to request. To find other types of inspection, click the "Find Other Inspection Types" button. For more information on inspections please visit Halifax.ca |                                                          |  |  |  |  |
| Request Type of Inspection                                                                                                    | Latest Recommended<br>Inspection Result Inspection Order |  |  |  |  |
| Building - FEN - Fence - Final                                                                                                    | Not Requested 1 Mandatory                                |  |  |  |  |
| Request Inspection Cancel Inspection Request                                                                                                    |                                                          |  |  |  |  |

b. Confirmation message indicates your request has been submitted.

| Confirmation of Inspection Request General Permit (FENCE-2021-05629)                                     |                      |  |  |  |  |
|----------------------------------------------------------------------------------------------------|----------------------|--|--|--|--|
| Your request for inspection has been successfully submitted.                                             |                      |  |  |  |  |
| If you have signed up for email notifications, you will receive the scheduled inspection date via email. |                      |  |  |  |  |
| If you have not signed up for email notifications, check your online account often for updates.          |                      |  |  |  |  |
| If you would like to sign up for email notifications, update your profile settings.                      |                      |  |  |  |  |
| Contact Phone Number:                                                                                    | (902) 223-0000       |  |  |  |  |
| Requested Date:                                                                                          | Apr 22, 2021         |  |  |  |  |
| Requested Time:                                                                                          | AM                   |  |  |  |  |
| Special Instructions for Inspector:                                                                      | anytime after 8:30am |  |  |  |  |
| Inspection Type(s) Requested:                                                                            |                      |  |  |  |  |
| Building - FEN - Fence - Final                                                                           |                      |  |  |  |  |
| View Permit                                                                                              |                      |  |  |  |  |

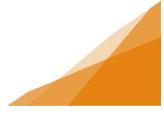

#### B) Option B

a. Click the Request Inspection text (blue) to the right of the permit.

| <b>Wel</b><br>Mana                                                                                                    | Home<br>Welcome to Halifax Regional Municipality's Online Permitting System<br>Manage your permits via the tabs below. Track your permit in the My Activities tab. Check often for updates.<br>If your permit does not appear in the tabs below, use the Search in the menu above to retrieve your permit. |                                 |                                         |        |                                               |              |                          |  |
|----------------------------------------------------------------------------------------------------|----------------------------------------------------------------------------------------------------|---------------------------------|-----------------------------------------|--------|-----------------------------------------------|--------------|--------------------------|--|
| >                                                                                                    | Permitting         > Apply for a         Permit         > Estimate Fees         > Inquiries                                                                                                    |                                 |                                         |        |                                               |              |                          |  |
| Show more<br>Monitor the status of your permits here. Note: Permits with a status of DRAFT have not been submitted.<br>• Sort the table by selecting the column title<br>• To address permits returned as "Application Incomplete" click the permit icon to access the application, see notes from staff, and make changes.<br>• To address permits returned as "Applicant Revisions" click the blue link: Additional Info Required to access the section where you can make edits and re-submit the permit.<br>• To request inspections use the blue link: Request Inspections to open the request form. |                                                                                                    |                                 |                                         |        |                                               |              |                          |  |
| 83                                                                                                    | Type<br>Fence Construction                                                                                                    | File Number<br>FENCE-2021-05629 | Location<br>91 ALDERNEY DR, DARTMOUTH,  | Status | Description<br>Fence Construction - Accessory | Created Date | Date Apr 19 2021 Request |  |
|                                                                                                    | Residential Building                                                                                                    | BPRES-2021-05698                | NS B2Y4W9                               | Draft  | Structure<br>Residential Building Permit      | Apr 21, 2021 | Inspection               |  |
|                                                                                                    | Permit<br>Right of Way Permit                                                                                                    | TPW-ROW-2021-                   |                                         | Draft  | Right of Way Permit - Not Associated          | Apr 20, 2021 |                          |  |
|                                                                                                    |                                                                                                    | 05656<br>LOTGRADE-2021-         |                                         |        | to a Building                                 | 1.1.1        |                          |  |
|                                                                                                    | Lot Grading Permit                                                                                                    | 05655                           |                                         | Draft  | Lot Grading Permit                            | Apr 20, 2021 |                          |  |
|                                                                                                    | Deck Permit                                                                                                    | DECK-2021-05628                 | 91 ALDERNEY DR, DARTMOUTH,<br>NS B2Y4W9 | Draft  | Deck Permit - Accessory Structure             | Apr 19, 2021 |                          |  |

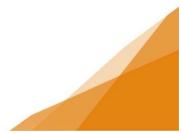

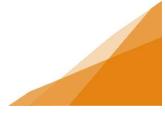

b. Complete the request form. Select all inspections being requested. Click Request Inspection button

| DETAILS                                                                                                    |                        |                    |                       |                                 |                |                                 |  |
|----------------------------------------------------------------------------------------------------|------------------------|--------------------|-----------------------|---------------------------------|----------------|---------------------------------|--|
| Contact Phone Number:                                                                                                   | (902)22                | 23 - 00            | 000                   |                                 |                |                                 |  |
| Requested Date:                                                                                                    | Apr 22, 2021           | Apr 22, 2021       |                       |                                 |                |                                 |  |
| Requested Time:                                                                                                    | OAM (                  | )PM                | (Any Time)            |                                 |                |                                 |  |
| Special Instructions for Inspector:                                                                                     |                        | e after 8:30am     |                       |                                 |                |                                 |  |
| INSPECTION TYPES                                                                                                    |                        |                    |                       |                                 |                |                                 |  |
| Use the checkboxes below to select the types of inspectior<br>information on inspections please visit <u>Halifax.ca</u> | n you would like to re | quest. To          | find other types of i | nspection, click the '          | Find Other Ins | pection Types" button. For more |  |
| Request Type of Inspection                                                                                              |                        | Latest<br>Inspecti | on Result             | Recommended<br>Inspection Order |                |                                 |  |
|                                                                                                    |                        | Not Reg            |                       | 1                               | Mandatory      |                                 |  |

c. Confirmation of Inspection Request will appear.

| Confirmation of Inspection Request General Permit (FENCE-2021-05629)                                     |                                                                                                 |  |  |  |  |  |
|----------------------------------------------------------------------------------------------------|-------------------------------------------------------------------------------------------------|--|--|--|--|--|
| Your request for inspection has been successfully submitted.                                             |                                                                                                 |  |  |  |  |  |
| If you have signed up for email notifications, you will receive the scheduled inspection date via email. |                                                                                                 |  |  |  |  |  |
| If you have not signed up for email notif                                                                | If you have not signed up for email notifications, check your online account often for updates. |  |  |  |  |  |
| If you would like to sign up for email not                                                               | If you would like to sign up for email notifications, update your profile settings.             |  |  |  |  |  |
| Contact Phone Number:                                                                                    | (902) 223-0000                                                                                  |  |  |  |  |  |
| Requested Date:                                                                                          | Apr 22, 2021                                                                                    |  |  |  |  |  |
| Requested Time:                                                                                          | AM                                                                                              |  |  |  |  |  |
| Special Instructions for Inspector:                                                                      | anytime after 8:30am                                                                            |  |  |  |  |  |
| Inspection Type(s) Requested:                                                                            |                                                                                                 |  |  |  |  |  |
| Building - FEN - Fence - Final                                                                           |                                                                                                 |  |  |  |  |  |
| View Permit                                                                                              |                                                                                                 |  |  |  |  |  |

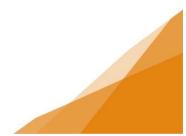